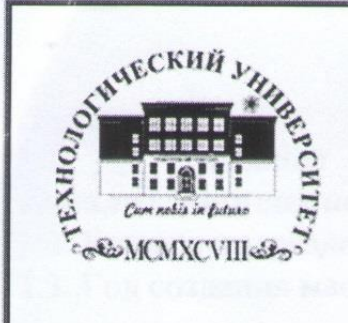

Министерство образования Московской области

Государственное бюджетное образовательное учреждение **ВЫСШЕГО Образования Московской области** 

Паспорт учебной мастерской «Анализ защищенности информационных систем от внешних угроз»

*Паспорт учебной мастерской «Анализ защищенности* 

**УТВЕРЖДАЮ Директор Колледжа космического машиностроения И ТЕХНОЛОГИЙ** Технологического университета **PEREMIR. CHICOCB** 2019 г. 

# **ПАСПОРТ** учебной мастерской «Анализ защищенности информационных систем от **ВНЕШНИХ УГРОЗ»** Колледжа космического машиностроения и технологий Технологического университета

Королев 2019

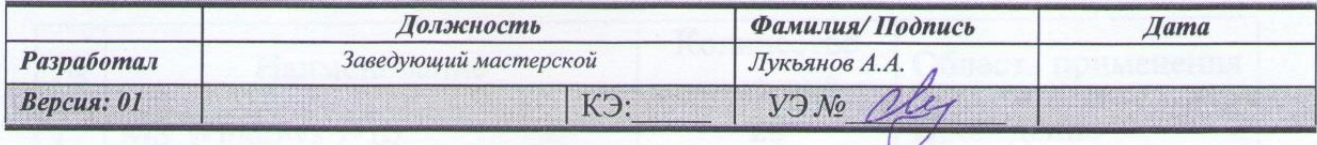

#### 1. ОБЩАЯ ИНФОРМАЦИЯ

1.1. Полное название учебно-научной мастерской:

**«Анализ защищенности информационных систем от внешних угроз».**

1.2. Базовое подразделение (кафедра): ККМТ

1.3. Год создания мастерской: 2019

1.4. Месторасположение мастерской: Московская область, г. Королёв, ул. Пионерская, д.8

1.5. Заведующий мастерской (ФИО, должность, контактный номер, электронная почта):

(**Лукьянов Артем Андреевич, зав. мастерской, 8-985-305-91-12**).

1.6. Специализация мастерской: (**проведение занятий по закреплённым за лабораторией дисциплинам**).

1.7. Перечень оборудования:

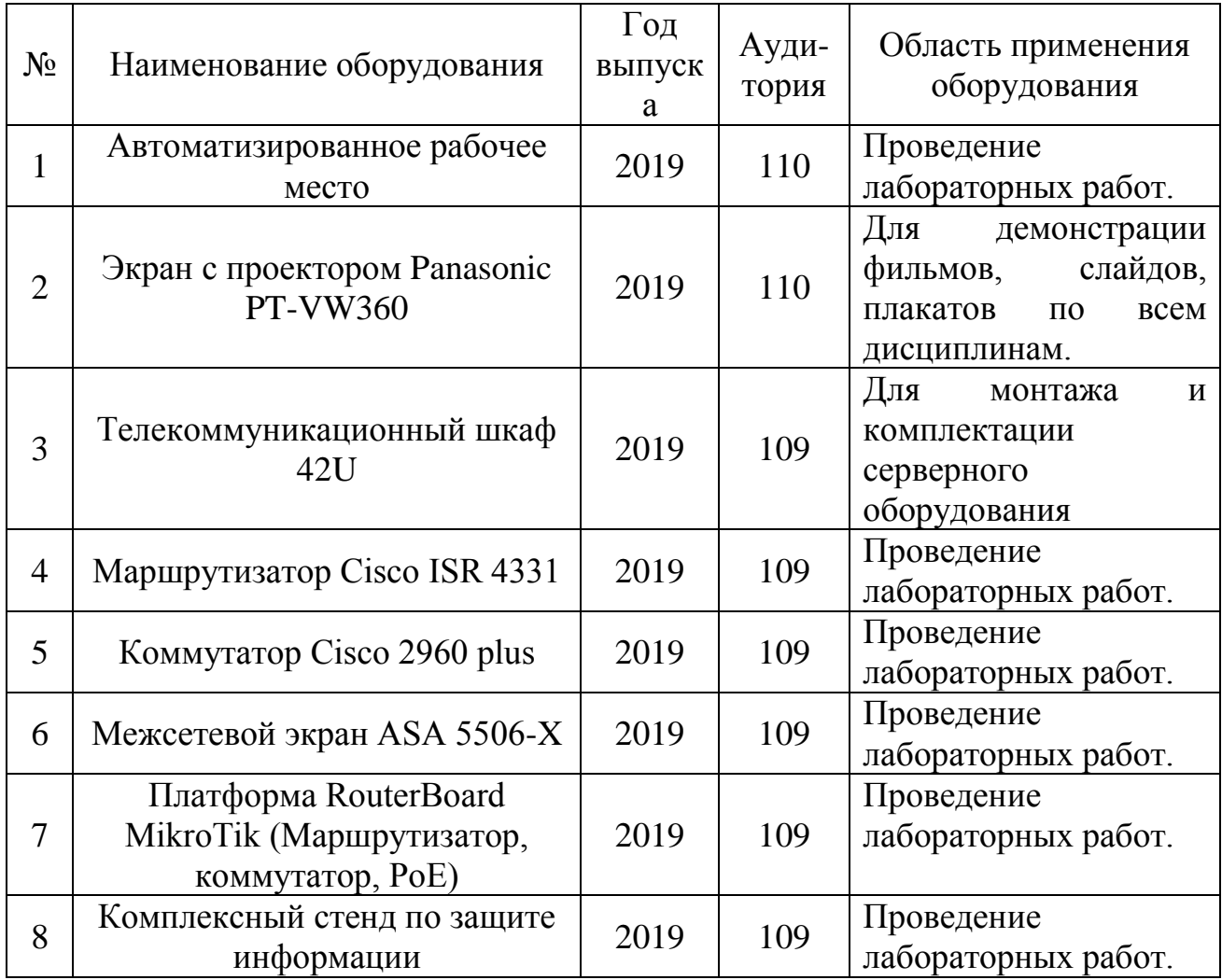

#### 1.9. Перечень программных средств:

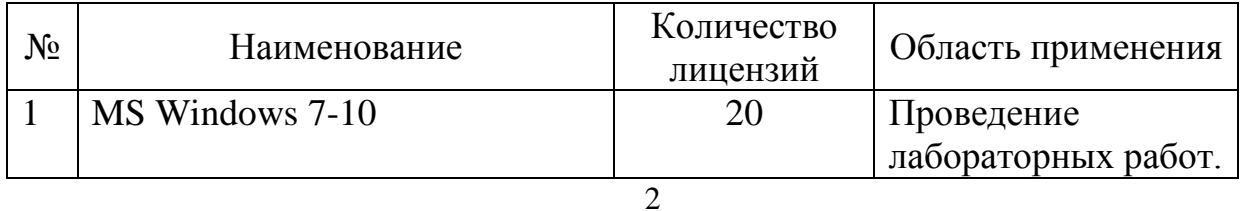

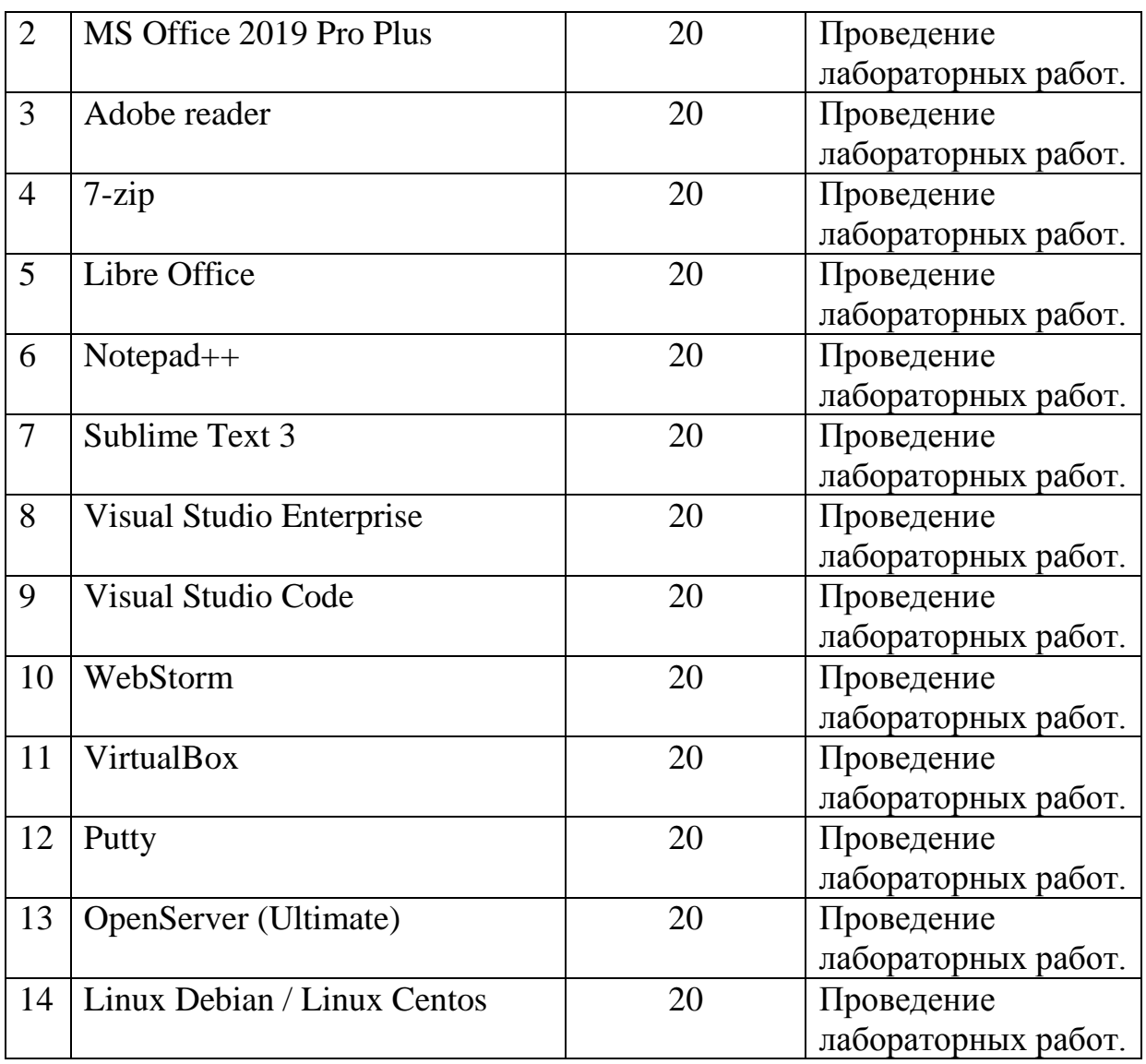

# 1.10. Кадровый потенциал лаборатории:

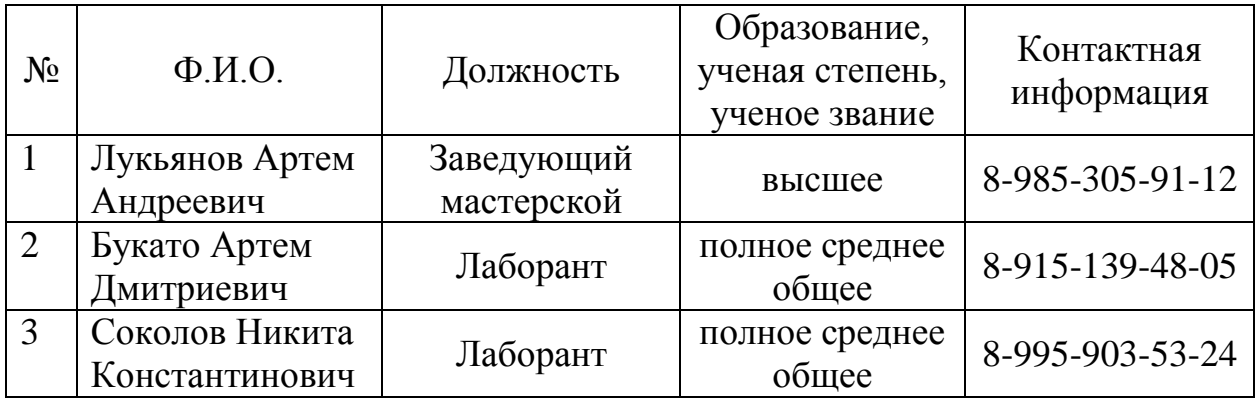

1.11. Перечень подразделений «МГОТУ» – пользователей лаборатории:

1. Колледж космического машиностроения и технологии.

## 2. ОБРАЗОВАТЕЛЬНАЯ ДЕЯТЕЛЬНОСТЬ МАСТЕРСКОЙ

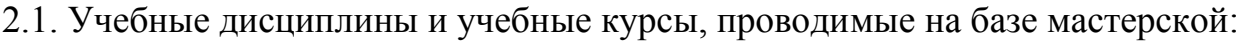

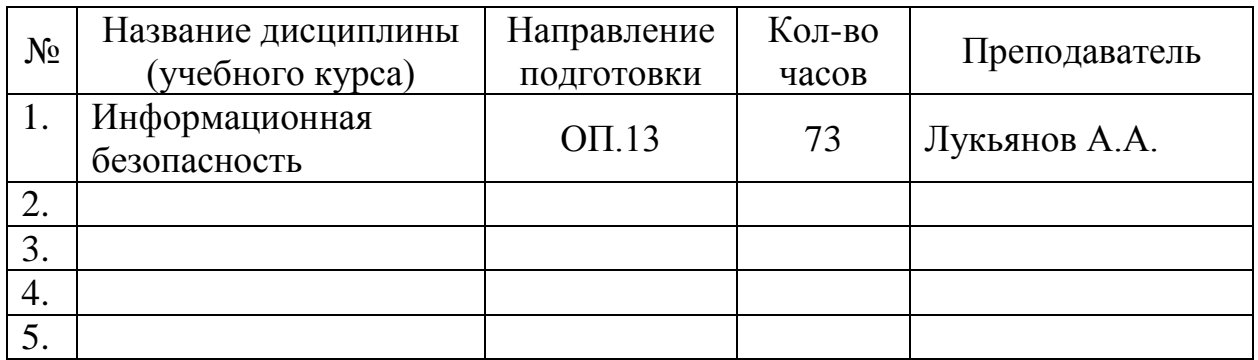

#### 2.2. Количество студентов, прошедших обучение на базе лаборатории:

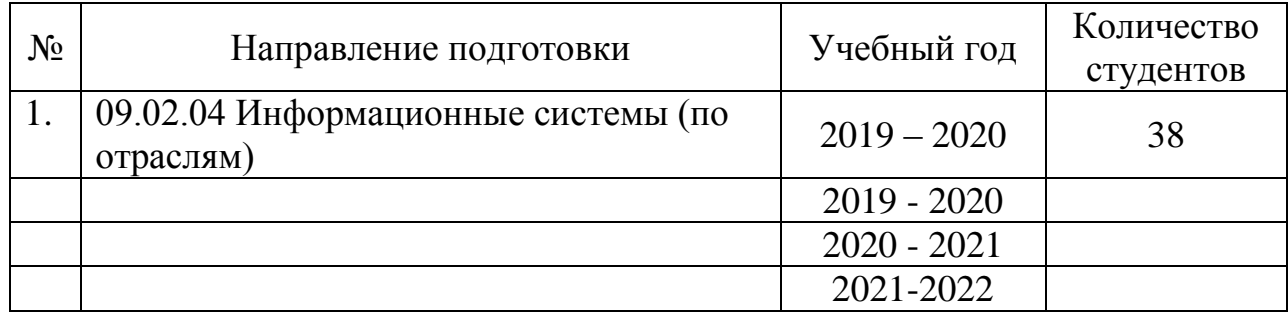

## 3. НАУЧНАЯ ДЕЯТЕЛЬНОСТЬ МАСТЕРСКОЙ

### 3.1 Студенты, выполняющие научные исследования в мастерской НЕТ.

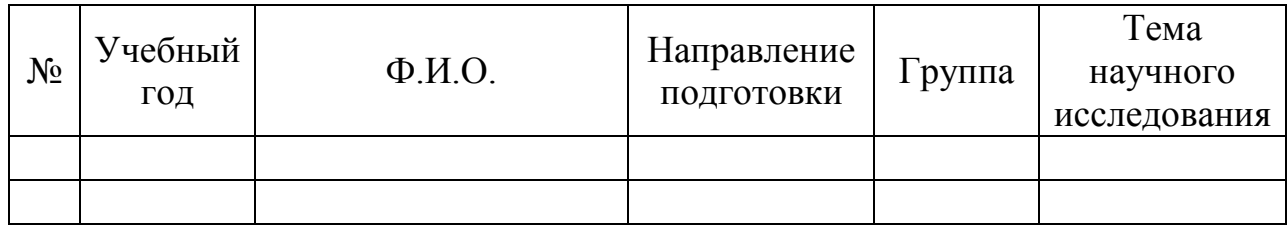

### 3.2 Аспиранты, выполняющие научные исследования в мастерской НЕТ.

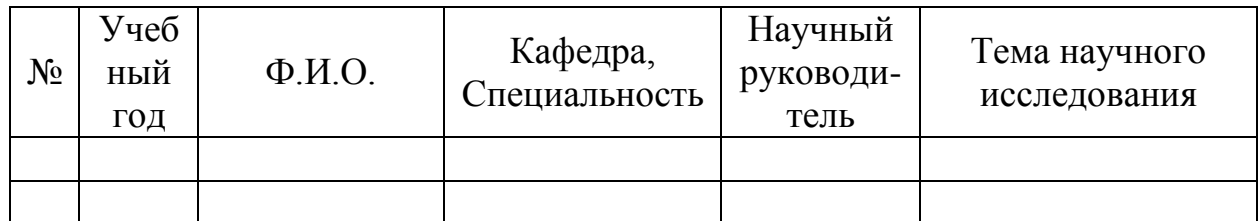

3.3 Докторанты, выполняющие научные исследования в мастерской: НЕТ.

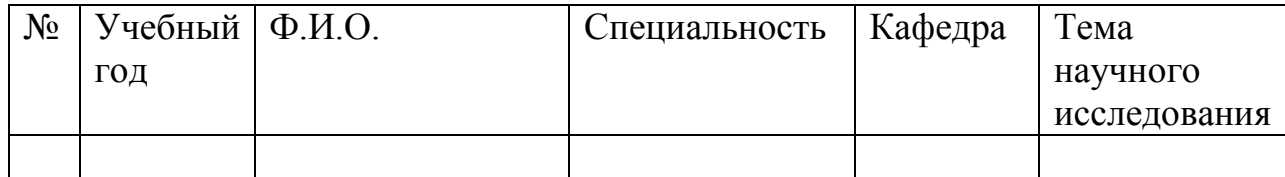

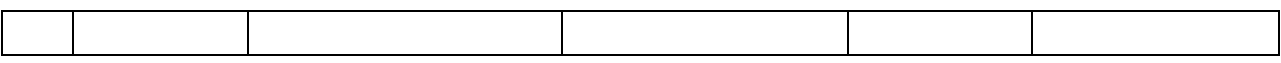

## 3.4 Преподаватели и сотрудники, выполняющие научные исследования в мастеркой: НЕТ

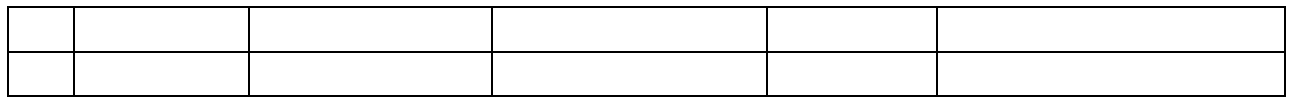

### 4. ТЕХНИЧЕСКИЙ ПАСПОРТ ЛАБОРАТОРИИ

4.1. Планировка помещения и расположения оборудования

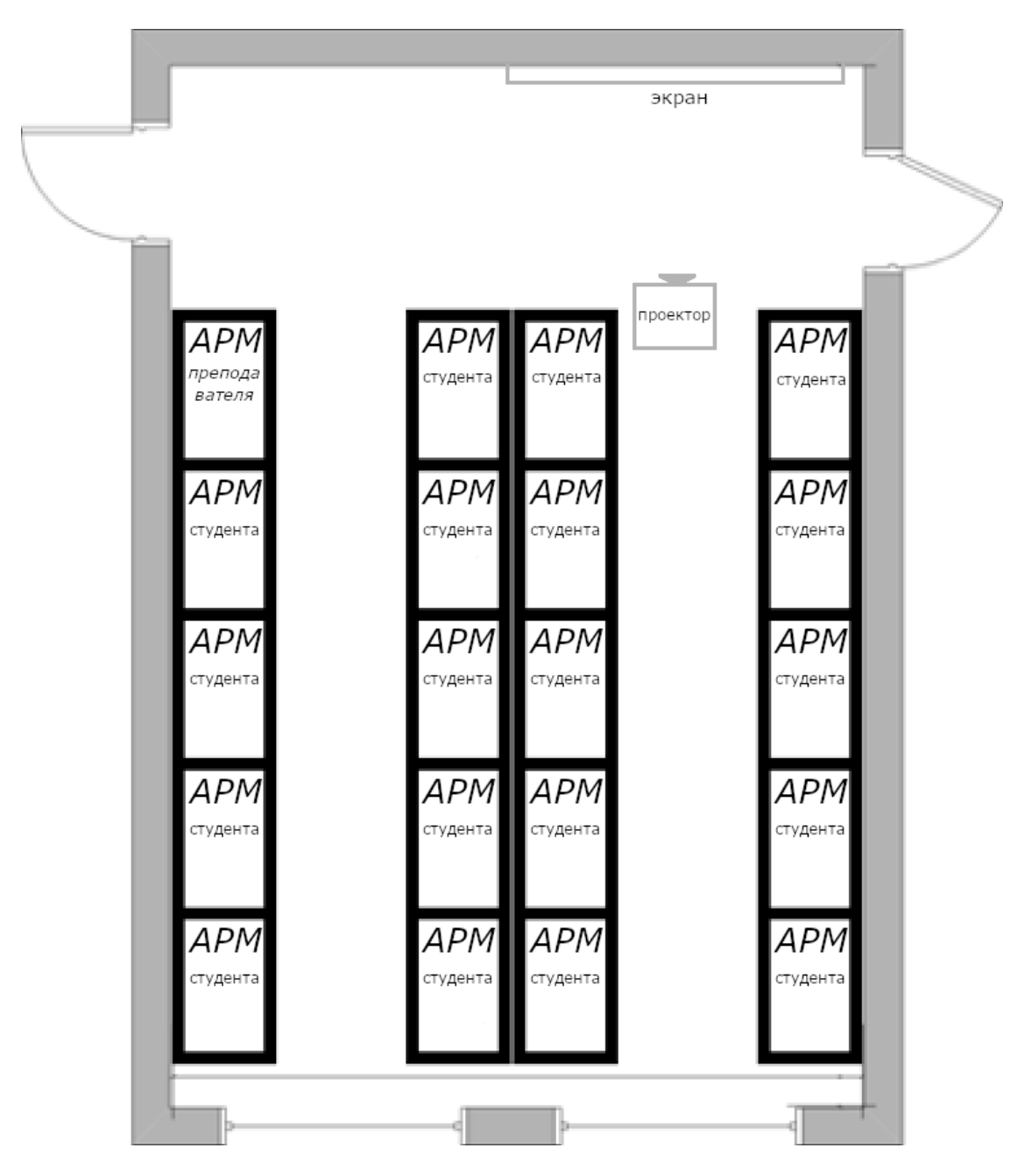

Условные обозначения:

Размеры помещения: 8,4 х 5,6 м

Общая площадь: 46.8  $m^2$ 

Количество комнат: 1

Помещение освещается через (количество окон) 2 шт.

- количество дверей 1 шт., размер 2,5 × 1,5 м
- высота помещения 3,3 метра
- стены выполнены из кирпича
- потолок навесной
- отделка стен краска

# 4.2. Технические характеристики оборудования

![](_page_6_Picture_299.jpeg)

# 4.3. Эскиз таблички на входную дверь лаборатории

![](_page_7_Picture_31.jpeg)

### **Лист регистрации изменений в Паспорте**

Предложения о внесении изменений в настоящий Паспорт выдвигаются проректорами МГОТУ, руководителями структурных подразделений, советами факультетов и рассматриваются администрацией Колледжа.

![](_page_8_Picture_42.jpeg)

### Лист согласования

### СОГЛАСОВАНО:

Заместитель директора по учебной работе

заместитель директора  $\mathbb{R}^n$  ,  $\mathbb{R}^n$  ,  $\mathbb{R}^n$  ,  $\mathbb{R}^n$  ,  $\mathbb{R}^n$  ,  $\mathbb{R}^n$  ,  $\mathbb{R}^n$  ,  $\mathbb{R}^n$ 2019 г.  $\overline{\langle}$ 

Е.В. Антропова

Заместитель директора по учебно - производственной<br>работе

2019 г.  $\langle\langle$ 

А.В. Трухин

заместитель директора по

работе « » \_\_\_\_\_\_\_\_ 2019 г. А.О. Капралов